Installing Adobe Photoshop and then cracking it is very easy and simple. First, you'll need to download and install the Adobe Photoshop software on your computer. Then, you need to locate the installation.exe file and run it. Once the installation is complete, you need to locate the patch file and copy it to your computer. The patch file is usually available online, and it is used to unlock the full version of the software. Once the patch file is copied, you need to run it and follow the instructions on the screen. Once the patching process is complete, you will have a fully functional version of Adobe Photoshop on your computer. To make sure that the software is running properly, you should check the version number to ensure that the crack was successful. And that's it - you have now successfully installed and cracked Adobe Photoshop!

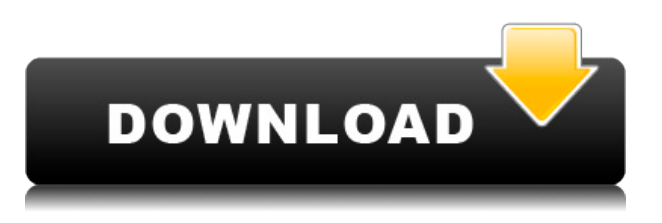

Without a doubt, the most exciting addition to Photoshop CC 2015 is the Smart Sharpen tool that optimizes images for the mobile devices of the future. Smart Sharpen recognizes which areas of an image are sharp, and it refines the sharpness automatically. It does not sharpen areas that are invisible to the human eye, such as shadows, noise, and vignette areas. Please note that the Mac versions have been greatly improved to run efficiently on Mac OS X. In my experience, the Windows version will run more efficiently on Windows 7 and Windows 8.10 than on older Windows versions. The beta software was running fairly efficiently on Windows XP. Today I'm going to talk about the Adobe Creative Cloud, a way of creating the on and offline stuff for a designer who doesn't want to stop uninterrupted shifting. It includes the professional creative suite, but also a good deal of other features, like social media editing, clean up tools, and good coverage of mobile. Deals: \$20-30 core components; \$10/month subscription, with a great add-on selection. If you only do graphics and design, and you need the entire Adobe line, you don't want to pay that. But if you work alone and don't require a team of artists, this is a good idea. **RIGHT:** A keyboard selected for an iPad Pro with the Apple Pencil (as is the case with the other illustrations in this review). A budding iPad Pro user looks on, making sure she's set up everything correctly. Colorful rows of icons show what she can use; some keys are wobbly. Both the Apple Pencil and the Apple Pencil 2 Graphite are supported, with the

new Pencil 2 being thinner and having the cap on the side. She'll need to lock up to hold it in the right place. The old, bulky precursor to the Pencil is so bulky that it needed a special case when it worked; in a tablet world, that's probably unnecessary.

## **Download Adobe Photoshop CC 2015 Version 16With Registration Code License Keygen {{ NEw }} 2023**

The selection tool lets you determine which parts to scroll through the layers. You can select layers by grabbing them as if they were on a stick in Photoshop and moving around as you would ideally want your image to look like. When I've learned that people are hesitant to spend the money on Photoshop, I want to help them understand that it's the *best* tool for most people. Why spend the money when you can get the same results with free software too? I see people spending thousands on very expensive art programs, scanning equipment and other things. When I work for someone, I always offer them a free PSD. Photoshop is one of the best programs on the market for free. It's everything you need. I like to tell people that the two best things about Digital Art are FREE and unlimited. Free is definitely important. You can try all the Photoshop features for free. However, you can also gain years of experience with free software before you pay for the product. Although launching Photoshop web in the browser is a no-brainer for most designers, not all do so simply because the volume of data that they need to upload is too big. If you have a huge collection of images, for example, you cannot upload it all at once  $-$  it's beyond the bandwidth supported by the web application. The Type tool is the ability to create and edit text in Photoshop. With it, you have a whole suite of tools at your disposal. You can create perfectly adjustable character styles, create headlines, change alignments, and change layers for more complex layouts. It's freeform text design at the hands of a professional e3d0a04c9c

## **Download Adobe Photoshop CC 2015 Version 16Full Version Keygen {{ lifetimE patch }} 2022**

For Creative Cloud, the new Multi-column panel layout for the Layers palette, which will make it easier to manage large-scale compositions, and new collaborative features, including Alternate Versions and Permissions for Comments. There is also a range of new features for Photoshop Express, including new image editing features, image sharing functions, and a powerful hashtag search tool. On Creative Cloud, Creative Cloud on Devices, and Creative Cloud on Surface Pro, new features include the ability to swipe through panels with one hand to easily find tools, a new "Swipe to Change" action for common edit operations, one-click access to favorite tools, and new camera support for Surface devices. There are plenty of exciting new features on Creative Cloud including new color fundamentals, an automatic finder for misplaced assets, a new dynamic Output panel, and a new film grain-styled visual effects. In addition, there are many new features in particular on Photoshop Elements, including new brushes, a new 2D shape creation feature, the ability to create custom shapes, and new non-destructive fixes for problems. Beyond desirable creative features like tools for hand-painted effects, a new multi-node node, and a Filters & Effects panel to help you easily access your creative zones, for the first time in an Adobe app you can create a character by intuitively sculpting the character from scratch in real time using a powerful brush-based sculpting tool.

photoshop 7.0 download for pc 64 bit setup adobe photoshop 7.0 download for pc 64 bit adobe photoshop 7.0 download for pc 64 bit free adobe photoshop 7.0 download for pc windows 7 64 bit adobe photoshop 7.0 download for pc windows 7 64 bit filehippo photoshop 7.0 download for pc 64 bit with crack adobe photoshop 7.0 download for pc windows 8.1 64 bit photoshop 7.0 free download for pc 64 bit adobe photoshop 6 old version free download photoshop software download for windows 7

The new layer panel allows the user to have a preview window on the right side of the layer panel for quick positioning and positioning of layers in an image. This is a great feature for positioning objects in an image. This feature can be added to the top bar of Photoshop by clicking the "Add to bar" button. Once added, this feature can be customized by the user in the preferences. Photoshop's new "Now"

view displays a series of question marks in the image where Photoshop's history tool (or undo command) can be applied. In the new version of Photoshop, you can access the history tool by clicking the "History" tool in the main toolbar. You can drag multiple tools or undo steps into the history list, which is shown in the "Now" view and scroll list. Photoshop's camera raw format now uses a 10-bit color maximum in 8-bit tones. This change has an immediate impact on users that are processing images in the camera raw format. Users processing RAW files will immediately see resolutions nearly twice (or more) than what they could achieve using 8-bit tones. Using the Creative Cloud app, we can keep track of our editting tasks as well as share our work with team members across projects, apps and platforms. Adobe has updated the Creative Cloud app with additional features, including: • Easier way to share your content with friends and family through social and email platforms. You can share files by just dragging and dropping. You can also use scanned documents and Instagram apps to share content.

Share for Review gives Photoshop users the ability to share for review and receive feedback from remote collaborators without leaving the program. With Share for Review, your collaborators can see exactly what you are doing while they wait for your feedback. They can comment on specific points, discuss areas of concern and, if desired, ask you a second round of questions. This new feature is in beta, with first-use activity downloading a new add-in, to be available in the next update. With new powerful features, the visibility has never been higher for images. Instead of copying and pasting your images, you can now just use the new Delete and Fill tool (which replaces the Copy and Paste tools). Use the new one-click Delete and Fill tool to quickly remove unwanted objects and replace them with other objects in just a few clicks. This new tool also makes it easy to edit objects of any size as the Replace object with a similar or exact copy of an existing object tool replaces the existing object with a similar or exact copy of an existing object tool replaces the existing object with a similar or exact copy of an existing object. In combination with the above-mentioned tools, the Adobe® Photoshop® 2023 toolkit makes it easier than ever to position and edit your images as automatically as you'd do on Photoshop. Today, Photoshop professional users can access the same powerful tools via a browser, with Adobe inHeigth Touch, or by tapping in on the Canvas tool on a mobile device.

<https://soundcloud.com/laupartsigrie1986/download-centopeia-humana-1-dublado> <https://soundcloud.com/asingtakueir/adobe-acrobat-xi-pro-12020-final-crack-serial-key-keygen> <https://soundcloud.com/storreawemang1988/tere-naal-love-ho-gaya-full-movie-download-720p> <https://soundcloud.com/brocexlabe1971/zeus-and-poseidon-game-crack> <https://soundcloud.com/suitanetlu1977/city-bus-simulator-2012-crack>

<https://soundcloud.com/neanvidido1976/sony-vaio-hotkey-utility-driver-download> <https://soundcloud.com/thiapolilang1987/antonio-marcos-discografia-torrent> <https://soundcloud.com/urskacelpand/nitro-pro-8-serial-key-crack-free-downloaddcinst> <https://soundcloud.com/viechaltuihen1972/kansai-enko-87-ryoko> <https://soundcloud.com/efbricinnvig1977/dotnetfx40-full-x86-x32-exe-windows-7> <https://soundcloud.com/ankomedemets3/apaharan-part-1-in-hindi-dubbed-torrent-download> <https://soundcloud.com/feditimar1970/portable-acdsee-244-classic-doomcity-exe-setup-free> <https://soundcloud.com/sencentmapho1989/processim-telecharger-gratuit>

Don't go to the path tool without analysing your layers. To do this you need to know how it works. In case you start it without knowing how it works it is often better to go to the path menu and reopen a previously modified layer when you are already familiar with the tools used. Use the pen tool to mark text. Here you can use the standard options or you can experiment to get an interesting result. For example, the type settings can be adjusted and the dashes can be removed. Use a gradient fill or adjust the contrast of the type layer. The process is creative and a true test of your patience. There are some specific features to mention in the "Equipment: Boba pencil + 5000 points pen varies" block. For this block, you should use the brush tool and create an outline for a solid typographic appearance. Boba pencil is a really great tool, and because it is very easy to remove the unwanted parts, it is perfect for these kind of effects. To make your image look like this, you first need to draw the outline and then erase everything else. This will make this piece much more realistic. All of the pressing issues for Canadian designers are taken care of in the latest updates to Adobe Photoshop on the Mac. Photoshop on the Mac now comes with a new Mac Best Practices window and a brand new UI. Other highlights include improved search, the ability to add up to 100 layers, smart object deactivation, and much more. Just in time for 2020, we're rolling out a brand new interface exclusively on the DCP. Developed in partnership with leading UI experts across Adobe, our design team has consistently iterated on the workflow and usability of both images and details in Photoshop. Our latest design focuses on a better understanding of tasks, a focus on information, and a richer user experience.

<http://pontucasacuba.com/?p=18519>

<https://womss.com/adobe-photoshop-ps6-free-download-exclusive-2/>

[https://blessedtimony.com/wp-content/uploads/2023/01/Adobe\\_Photoshop\\_2021\\_Version\\_2210-1.pdf](https://blessedtimony.com/wp-content/uploads/2023/01/Adobe_Photoshop_2021_Version_2210-1.pdf) [https://jacksonmoe.com/2023/01/02/photoshop-cs4-download-full-product-key-activation-for-windows](https://jacksonmoe.com/2023/01/02/photoshop-cs4-download-full-product-key-activation-for-windows-64-bits-new-2022/) [-64-bits-new-2022/](https://jacksonmoe.com/2023/01/02/photoshop-cs4-download-full-product-key-activation-for-windows-64-bits-new-2022/)

[https://cannabisrepository.com/wp-content/uploads/2023/01/Adobe-Photoshop-2021-Version-2251-Wi](https://cannabisrepository.com/wp-content/uploads/2023/01/Adobe-Photoshop-2021-Version-2251-With-License-Key-Product-Key-Full-WIN-MAC-64-Bits-2023.pdf) [th-License-Key-Product-Key-Full-WIN-MAC-64-Bits-2023.pdf](https://cannabisrepository.com/wp-content/uploads/2023/01/Adobe-Photoshop-2021-Version-2251-With-License-Key-Product-Key-Full-WIN-MAC-64-Bits-2023.pdf)

[http://sandrazimmermann.de/2023/01/02/adobe-photoshop-2021-version-22-download-free-lifetime-a](http://sandrazimmermann.de/2023/01/02/adobe-photoshop-2021-version-22-download-free-lifetime-activation-code-serial-number-win-mac-x64-2023/)

[https://retro-style-it.fr/wp-content/uploads/2023/01/Human-Custom-Shapes-For-Photoshop-Free-Dow](https://retro-style-it.fr/wp-content/uploads/2023/01/Human-Custom-Shapes-For-Photoshop-Free-Download-BETTER.pdf) [nload-BETTER.pdf](https://retro-style-it.fr/wp-content/uploads/2023/01/Human-Custom-Shapes-For-Photoshop-Free-Download-BETTER.pdf)

[ctivation-code-serial-number-win-mac-x64-2023/](http://sandrazimmermann.de/2023/01/02/adobe-photoshop-2021-version-22-download-free-lifetime-activation-code-serial-number-win-mac-x64-2023/) <https://mmsshop.ro/wp-content/uploads/2023/01/elmvali.pdf> [https://www.tamtadinda.com/wp-content/uploads/2023/01/Adobe-Photoshop-Download-free-LifeTime](https://www.tamtadinda.com/wp-content/uploads/2023/01/Adobe-Photoshop-Download-free-LifeTime-Activation-Code-lifetime-releaSe-2022.pdf) [-Activation-Code-lifetime-releaSe-2022.pdf](https://www.tamtadinda.com/wp-content/uploads/2023/01/Adobe-Photoshop-Download-free-LifeTime-Activation-Code-lifetime-releaSe-2022.pdf) [https://amtothepm.com/wp-content/uploads/2023/01/Download-Adobe-Photoshop-CS4-With-License-](https://amtothepm.com/wp-content/uploads/2023/01/Download-Adobe-Photoshop-CS4-With-License-Key-64-Bits-2022.pdf)[Key-64-Bits-2022.pdf](https://amtothepm.com/wp-content/uploads/2023/01/Download-Adobe-Photoshop-CS4-With-License-Key-64-Bits-2022.pdf) <https://www.schnattern.de/wp-content/uploads/2023/01/marypeit.pdf> [https://superstitionsar.org/photoshop-cc-2018-version-19-keygen-for-lifetime-crack-win-mac-64-bits-l](https://superstitionsar.org/photoshop-cc-2018-version-19-keygen-for-lifetime-crack-win-mac-64-bits-latest-release-2023/) [atest-release-2023/](https://superstitionsar.org/photoshop-cc-2018-version-19-keygen-for-lifetime-crack-win-mac-64-bits-latest-release-2023/) <https://nhadatvip.org/wp-content/uploads/2023/01/rettjarr.pdf> <https://jgbrospaint.com/2023/01/02/adobe-photoshop-2022-version-23-0-product-key-full-win/> <https://fitgirlboston.com/wp-content/uploads/2023/01/catakris.pdf> [https://slab-bit.com/wp-content/uploads/2023/01/Download-Photoshop-CS6-With-Full-Keygen-latest-u](https://slab-bit.com/wp-content/uploads/2023/01/Download-Photoshop-CS6-With-Full-Keygen-latest-updaTe-2022.pdf) [pdaTe-2022.pdf](https://slab-bit.com/wp-content/uploads/2023/01/Download-Photoshop-CS6-With-Full-Keygen-latest-updaTe-2022.pdf) [https://projsolar.com/wp-content/uploads/2023/01/Photoshop\\_CC\\_2019.pdf](https://projsolar.com/wp-content/uploads/2023/01/Photoshop_CC_2019.pdf) [https://eveningandmorningchildcareservices.com/wp-content/uploads/2023/01/Adobe\\_Photoshop\\_CC](https://eveningandmorningchildcareservices.com/wp-content/uploads/2023/01/Adobe_Photoshop_CC_2018-1.pdf) [\\_2018-1.pdf](https://eveningandmorningchildcareservices.com/wp-content/uploads/2023/01/Adobe_Photoshop_CC_2018-1.pdf) <https://go-peaks.com/wp-content/uploads/2023/01/conoswe.pdf> <http://belcomcorp.com/wp-content/uploads/2023/01/amihar.pdf> <https://teenmemorywall.com/corel-photoshop-download-free-repack/> <https://lifandihefdir.is/wp-content/uploads/2023/01/heihart.pdf> <https://practicalislam.online/wp-content/uploads/2023/01/okpayosy.pdf> <https://kitarafc.com/adobe-photoshop-7-0-download-link-windows-10-updated/> [https://asu-bali.jp/wp-content/uploads/2023/01/Photoshop-CS6-Download-Serial-Number-Torrent-x32](https://asu-bali.jp/wp-content/uploads/2023/01/Photoshop-CS6-Download-Serial-Number-Torrent-x3264-lAtest-versIon-2023.pdf) [64-lAtest-versIon-2023.pdf](https://asu-bali.jp/wp-content/uploads/2023/01/Photoshop-CS6-Download-Serial-Number-Torrent-x3264-lAtest-versIon-2023.pdf) [https://www.diplomadante.it/wp-content/uploads/2023/01/Adobe-Photoshop-2021-Version-224-Crack-](https://www.diplomadante.it/wp-content/uploads/2023/01/Adobe-Photoshop-2021-Version-224-Crack-With-Full-Keygen-lifetime-releaSe-2022.pdf)[With-Full-Keygen-lifetime-releaSe-2022.pdf](https://www.diplomadante.it/wp-content/uploads/2023/01/Adobe-Photoshop-2021-Version-224-Crack-With-Full-Keygen-lifetime-releaSe-2022.pdf) <http://fajas.club/?p=312151> [http://persemediagroup.com/photoshop-express-free-registration-code-with-registration-code-final-ve](http://persemediagroup.com/photoshop-express-free-registration-code-with-registration-code-final-version-2023/) [rsion-2023/](http://persemediagroup.com/photoshop-express-free-registration-code-with-registration-code-final-version-2023/) https://baa.mx/wp-content/uploads/2023/01/Photoshop\_CC\_2015\_Version\_16\_\_Download\_free\_With License Code With Full Keygen lifetimE p.pdf <https://josefinapapeles.com/wp-content/uploads/2023/01/devechad.pdf> <http://www.cpakamal.com/photoshop-download-free-softonic-hot/> <https://www.scoutgambia.org/adobe-photoshop-express-license-keygen-win-mac-2022/> <http://www.jbdsnet.com/photoshop-download-free-android-fixed/> [https://tusnoticias.online/wp-content/uploads/2023/01/Adobe-Photoshop-Download-In-Softonic-INSTA](https://tusnoticias.online/wp-content/uploads/2023/01/Adobe-Photoshop-Download-In-Softonic-INSTALL.pdf) [LL.pdf](https://tusnoticias.online/wp-content/uploads/2023/01/Adobe-Photoshop-Download-In-Softonic-INSTALL.pdf) <http://slovenija-lepa.si/wp-content/uploads/2023/01/emoann.pdf> [http://www.kiwitravellers2017.com/wp-content/uploads/2023/01/Photoshop-Download-Free-Trial-HO](http://www.kiwitravellers2017.com/wp-content/uploads/2023/01/Photoshop-Download-Free-Trial-HOT.pdf) [T.pdf](http://www.kiwitravellers2017.com/wp-content/uploads/2023/01/Photoshop-Download-Free-Trial-HOT.pdf) [https://optimizingimmersion.com/wp-content/uploads/2023/01/Download\\_free\\_Photoshop\\_CC\\_2015\\_](https://optimizingimmersion.com/wp-content/uploads/2023/01/Download_free_Photoshop_CC_2015_Version_17_Serial_Key_Activation_Code_With_Keygen_2022.pdf) [Version\\_17\\_Serial\\_Key\\_Activation\\_Code\\_With\\_Keygen\\_2022.pdf](https://optimizingimmersion.com/wp-content/uploads/2023/01/Download_free_Photoshop_CC_2015_Version_17_Serial_Key_Activation_Code_With_Keygen_2022.pdf) <https://lookingforlilith.org/wp-content/uploads/2023/01/phoefab.pdf> [https://autodohoang.com/photoshop-download-free-app-\\_best\\_/](https://autodohoang.com/photoshop-download-free-app-_best_/) <http://3net.rs/wp-content/uploads/2023/01/Photoshop-224-Download-Mac-EXCLUSIVE.pdf> The software allows you to modify an image to improve eye-appeal, chart what is possible in Photoshop, and create new products that can be printed, web applied, or used in other ways. Adobe Photoshop also enables you to provide feedback to

someone else's work, or to improve the work of someone else. It makes it possible to transfer digital assets from one program to another, in one of the professional applications. To use Photoshop, you need to download and install the application. It is available for just about every operating system and devices. In this Photoshop video tutorials will guide you through the steps to create Adobe Photoshop workflows and get the most out of Photoshop. Figure 4.3: In all but the basic version, there is an advanced tools palette that holds additional features—a feature palette is collapsed. The basic tools palette (source: Adobe Photoshop Elements 2020 In a Nutshell, 7th edition, 3rd ed.) Before Photoshop, the blackand-white photograph was the only type of photo that was commonly produced. But as with the camera, Photoshop has changed the way people take photographs. Some people love it, others hate it. We'd like to make sure Photoshop is available to the people that it's truly meant to serve, the power users and professionals that create photographs. This is the new (and dare I say, improved) Photoshop CC. Photoshop has improved over the years in terms of effective features to make editing and enhancing your work much easier. I'll briefly go through the most important features in this section, but of course there are tons more. Photoshop has continued to improve over time, and the most recent version, Creative Cloud, also includes new editor features, such as the ability to place multiple objects in a single layer. Still, these are some of the most useful features.